# **A Comparison of Two Methods for Building Astronomical Image Mosaics on a Grid**

Daniel S. Katz, Joseph C. Jacob Jet Propulsion Laboratory California Institute of Technology Pasadena, CA 91109 Daniel.S.Katz@jpl.nasa.gov

G. Bruce Berriman, John Good, Anastasia C. Laity Infrared Processing and Analysis Center California Institute of Technology Pasadena, CA 91125

Ewa Deelman, Carl Kesselman, Gurmeet Singh, Mei-Hui Su USC Information Sciences Institute Marina del Rey, CA 90292

Thomas A. Prince Astronomy Department California Institute of Technology Pasadena, CA 91125

## **Abstract**

*This paper compares two methods for running an application composed of a set of modules on a grid. The set of modules (collectively called Montage) generates large astronomical image mosaics by composing multiple small images. The workflow that describes a particular run of Montage can be expressed as a directed acyclic graph (DAG), or as a short sequence of parallel (MPI) and sequential programs. In the first case, Pegasus can be used to run the workflow. In the second case, a short shell script that calls each program can be run. In this paper, we discuss the Montage modules, the workflow run for a sample job, and the two methods of actually running the workflow. We examine the run time for each method and compare the portions that differ between the two methods.*

## **1 Introduction**

Many science data processing applications can be expressed as a sequence of tasks to be performed. One such astrononmy application builds science-grade mosaics from multiple images as if they were single images with a common coordinate system, projection, etc. This software must preserve the astrometric and photometric integrity of the original data, and rectify background emission from the sky or from the instrument using physically-based models. The Montage project [1] delivers such tools to the astronomy community.

Montage has been designed as a scalable, portable toolkit that can be used by astronomers on their desktops for science analysis, integrated into project and mission pipelines, or run on computing grids to support large-scale product generation, mission planning and quality assurance. This paper discusses two strategies that have been used by Montage to demonstrate implementation of an operational service on the Distributed Terascale Facility (TeraGrid) [2], accessible through a web portal.

Two previously published papers provide background on Montage. The first described Montage as part of the architecture of the National Virtual Observatory [3], and the second described some of the initial grid results of Montage [4]. Additionally, a book chapter [5] discussed an initial version of this work. This paper includes highlights from those introductory papers, but focuses on the performance aspects of the two methods for running Montage on the grid.

## **2 Montage architecture**

## **2.1 Processing steps**

There are four steps to building a mosaic with Montage:

- Re-projection of input images to a common spatial scale, coordinate system, and projection
- Modeling of background radiation in images to achieve common flux scales and background levels by minimizing the inter-image differences
- Rectification of images to a common flux scale and background level
- Co-addition of re-projected, background-corrected images into a final mosaic

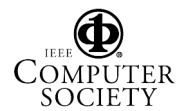

Montage accomplishes these tasks in independent, portable, ANSI C modules. This approach controls testing and maintenance costs, and provides flexibility to users. They can, for example, use Montage simply to re-project sets of images and co-register them on the sky, implement a custom background removal algorithm, or define another processing flow through custom scripts.

## **2.2 Sequential processing**

The first public release of Montage [6], version 1.7, supported serial processing of images controlled through a set of simple executives. It was rigorously tested on machines running Red Hat Linux, and has been successfully run under Solaris and Mac OS X, among others. Subsequent versions of Montage led to improved computational performance [4] (version 2) and added parallelism (version 3). Figure 1 shows the high level design for Montage.

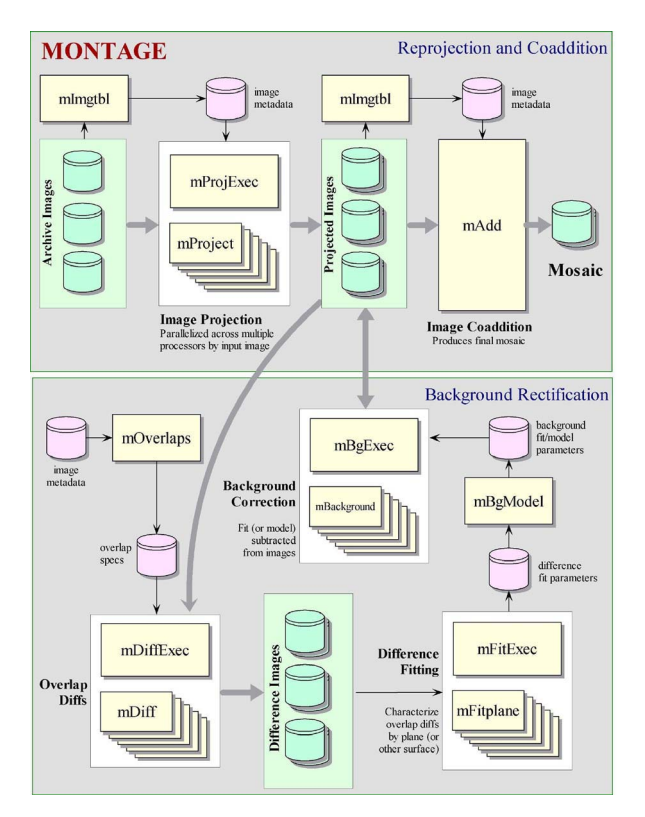

**Figure 1. The high-level design of Montage.**

## **3 Grid-enabled Montage**

In this section, we describe a benchmark problem and system, the elements needed to make this problem run on a grid, and two disparate approaches. We then discuss the performance of the parts of the two approaches that differ, along with advantages and disadvantages of each.

#### **3.1 Benchmark problem and system**

In order to examine grid-enabling Montage, we chose a sample problem that could be computed on a single processor in a reasonable time as a benchmark. The results in this paper involve this benchmark, unless otherwise stated. The benchmark problem generates a mosaic of 2MASS [7] data from a  $6 \times 6$  degree region at M16 (a specific galaxy). This requires 1254 input 2MASS images, each about 0.5 Megapixel, for a total of about 657 Megapixels (about 5 GB with 64 bits/pixel double precision floating point data). The output is a 3.7 GB FITS (Flexible Image Transport System) file with a  $21600 \times 21600$  pixel data segment, and 64 bits/pixel double precision floating point data. The output data is a little smaller than the input data size because there is some overlap between neighboring input images. For the timing results reported in this section, the input data had been pre-staged to a local disk on the compute cluster.

Results in this paper are measured on the "Phase 2" TeraGrid [2] cluster at the National Center for Supercomputing Applications (NCSA), unless otherwise mentioned. This cluster has 887 nodes, each with dual Itanium-2 processors with at least 4 GB of memory. 256 of the nodes have 1.3 GHz processors, and the other 631 nodes have 1.5 GHz processors. The timing tests reported in this paper used the 1.5 GHz processors. The network between nodes is Myricom's Myrinet and the operating system is SuSE Linux. Disk I/O is to a 24 TB General Parallel File System (GPFS). Jobs are scheduled on the system using Portable Batch System (PBS) and the queue wait time is not included in the execution times since that is heavily dependent on machine load from other users.

Figure 2 shows the processing steps for the benchmark problem. There are two types of parallelism: simple file-based parallelism, and more complex module-based parallelism. Examples of file-based parallelism are the mProject modules, each of which runs independently on a single file. mAddExec, which is used to build an output mosaic in tiles, falls into this category as well, as once all the background-rectified files have been built, each output tile may be constructed independently, except for I/O contention. The second type of parallelism can be seen in mAdd, where any number of processors can work together to build a single output mosaic. This module has been parallelized over blocks of rows of the output, but the parallel processes need to be correctly choreographed to actually write the single output file. The results in this paper are for the serial version of mAdd, where each output tile is constructed by a single processor.

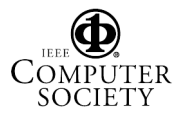

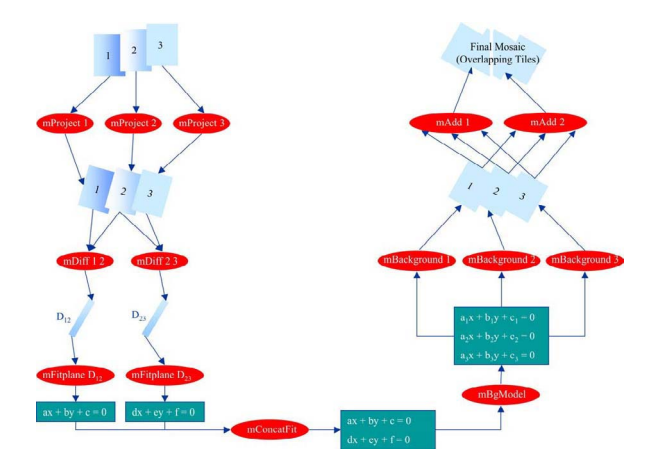

**Figure 2. Example workflow for Montage, for a case where three images are to be mosaicked.**

#### **3.2 Common grid features**

The basic user interface to Montage is implemented as a web portal. In this portal, the user selects a number of input parameters for the mosaicking job, such as the center and size of the region of interest, the source of the data to be mosaicked, and some identification such as an email address. Once this information is entered, the user assumes that the mosaic will be computed, and she will be notified of the completion via an email message containing a URL where the mosaic can be retrieved.

Behind the scenes and hidden from the user's view, a number of things have to happen to make this work. First, a set of compute resources needs to be chosen. Here, we will assume that this is a cluster with processors that have access to a shared file system. Second, the input data files and executable code needs to be moved to these resources. Third, the modules need to be executed in the right order. In general, this might involve moving intermediate files from one set of resources to another, but the previous assumption makes this file movement unnecessary. Fourth, the output mosaic and perhaps some status information needs to be moved to a location accessible to the user. Fifth and finally, the user must be notified of the job completion and the location of the output(s).

#### **3.2.1 Montage portal**

The Montage TeraGrid portal has a distributed architecture, as illustrated in Figure 3. The initial version of portal is comprised of the following five main components, described in more detail below, each having a client and server: (i) User Portal, (ii) Abstract Workflow Service, (iii) 2MASS Image List Service, (iv) Grid Scheduling and Execution Service, and (v) User Notification Service.

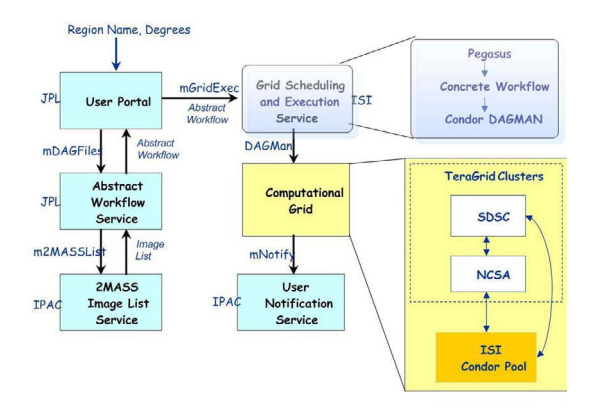

## **Figure 3. The Montage TeraGrid portal architecture.**

User Portal. Users submit mosaic requests by filling in a web form. The portal server receives and validates the input, then stores the requests to disk for later processing. A separate daemon processes requests by calling the abstract workflow service client code (mDAG,) and then the grid scheduling and execution service client code.

Abstract Workflow Service. This service builds a directed acyclic graph (DAG) that describes the workflow. It also builds input files needed in the Montage mosaic processing. The workflow specifies the jobs and files that make up the mosaic processing, as well as the dependencies (used to determine which jobs can be run in parallel.)

2MASS Image List Service. This service takes as input a celestial object name or location on the sky (which must be specified as a single argument string), and a mosaic size. Identifiers for 2MASS images that overlap the specified area on the sky are returned in a table, with columns that include the filenames and other attributes associated with the images. This can be generalized for other surveys.

Grid Scheduling and Execution Service. The Grid Scheduling and Execution Service takes as input the abstract workflow, and all of the input files needed to construct the mosaic. The service authenticates users (using grid security credentials stored in a MyProxy server [8]), schedules the job on the grid using Pegasus [9, 10, 11, 12], and then executes the job using Condor DAGMan [13].

User Notification Service. The last step in the grid processing is to notify the user of the URL from which the mosaic may be downloaded. This notification is done by a remote user notification service so that a new notification mechanism can be used later without modifying the Grid Scheduling and Execution Service.

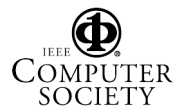

# **3.3 Grid-enabling Montage through use of MPI parallelization**

The first method of running Montage on a grid is to use grid-accessible clusters, such as the TeraGrid. This is very similar to traditional, non-grid parallelization. By use of MPI (the Message Passing Interface [14]), the executives (mProjExec, mDiffExec, mFitExec, mBgExec, mAddExec) and mAdd can be run on multiple processors. The Atlasmaker [15] project previously developed an MPI version of mProject, but it was not closely coupled to the released Montage code, and therefore has not been maintained to work with current Montage releases. The current MPI versions of the Montage modules are generated from the same source code as the single-processor modules, by use of preprocessing directives.

The structure of the executives are similar to each other, in that each has some initialization that involves determining a list of files on which a sub-module will be run, a loop in which the sub-module is actually called for each file, and some finalization work that includes reporting on the results of the sub-module runs. The executives, therefore, are parallelized very simply, with all processes of a given executive being identical to all the other processes of that executive. All the initialization is duplicated by all processes. A line is added at the start of the main loop, so that each process only calls the sub-module if the remainder of the loop count divided by the number of processes equals the MPI rank (a logical identifier of an MPI process). All processes then participate in global sums to find the total statistics of how many sub-modules succeeded, failed, etc., as each process keeps track of its own statistics. After the global sums, only the process with rank 0 prints the global statistics.

mAdd writes to the output mosaic one line at a time, reading from its input files as needed. The sequential mAdd writes the FITS header information into the output file before starting the loop on output lines. In the parallel mAdd, only the process with rank 0 writes the FITS header information, then it closes the file. Now, each process can carefully seek and write to the correct part of the output file, without danger of overwriting another process's work. While the executives were written to divide the main loop operations in a round-robin fashion, it makes more sense to parallelize the main mAdd loop by blocks, since it is likely that a given row of the output file will depend on the same input files as the previous row, and this can reduce the amount of input I/O for a given process.

Note that there are two modules that can be used to build the final output mosaic, mAdd and mAddExec, and both can be parallelized as discussed in the previous two paragraphs. At this time, we have just run one or the other, but it would be possible to combine them in a single run.

A set of system tests are available from the Montage web

site. These tests, which consist of shell scripts that call the various Montage modules in series, were designed for the single-processor version of Montage. The MPI version of Montage is run similarly, by changing the appropriate lines of the shell script, for example, from:

mProjExec arg1 arg2 ...

to:

mpirun -np N mProjExecMPI arg1 arg2 ...

No other changes are needed. When this is run on a queue system, some number of processors will be reserved for the job. Some parts of the job, such as mImgtbl, will only use one processor, and other parts, such as mProjExecMPI, will use all the processors. Overall, most of the processors are in use most of the time. There is a small bit of overhead here in launching multiple MPI jobs on the same set of processors. One might change the shell script into a parallel program, perhaps written in C or Python, to avoid this overhead, but this has not been done for Montage.

The processing part of this approach is not very different from what might be done on a cluster that is not part of a grid. In fact, one might choose to run the MPI version of Montage on a local cluster by logging in to the local cluster, transferring the input data to that machine, submitting a job that runs the shell script to the queuing mechanism, and finally, after the job has run, retrieving the output mosaic. Indeed, this is how the MPI code discussed in this paper was run and measured. The discussion of how this code could be used in a portal is believed to be completely correct, but has not been implemented and tested.

## **3.4 Grid-enabling Montage with Pegasus**

Pegasus (Planning for Execution in Grids) is a framework that enables the mapping of complex workflows onto distributed resources such as the grid. In particular, Pegasus maps an abstract workflow to a form that can be executed on the grid using a variety of computational platforms, from single hosts to Condor pools to compute clusters to the TeraGrid. The Pegasus framework allows users to customize the type of resource and data selections performed as well as to select the information sources. Pegasus was developed as part of the GriPhyN Virtual Data System [16].

Abstract workflows describe the analysis in terms of logical transformations and data without identifying the resources needed to execute the workflow. The abstract workflow for Montage consists of the various application components shown in Figure 2. The nodes of the abstract workflow represent the logical transformations such as mProject, mDiff and others. The edges represent the data dependencies between the transformations. For example, mConcatFit requires all the files generated by all the previous mFitplane steps.

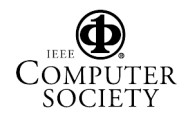

#### **3.4.1 Mapping application workflows**

Pegasus maps the abstract workflow description to an executable form by finding suitable resources, the data that is used in the workflow, and the necessary software. It consults various grid information services to find this information. In the following description, we illustrate the Pegasus framework configured to use a specific set of information sources. Pegasus uses the logical filenames referenced in the workflow to query the Globus Replica Location Service (RLS) [17] to locate replicas of the required data, assuming that data may be replicated across the grid. Given a set of logical filenames, RLS returns a corresponding set of physical file locations. After Pegasus derives new data products, it registers them into the RLS as well (unless otherwise directed.) Intermediate data products can also be registered.

In order to be able to find the location of the logical transformations defined in the abstract workflow, Pegasus queries the Transformation Catalog (TC) [18], using the logical transformation names. The catalog returns the physical locations of the transformations (on possibly several systems) and the environment variables necessary for the proper execution of the software. Pegasus queries the Globus Monitoring and Discovery Service (MDS) [19] to find the available resources and their characteristics such as the load, the scheduler queue length, and available disk space. The information from the TC is combined with the MDS information to make scheduling decisions. When making resource assignments, Pegasus prefers to schedule the computation where the data already exist; otherwise, it makes a random choice or uses a simple scheduling technique. Additionally, Pegasus uses MDS to find information about the location of the GridFTP servers [20] that can perform data movement, job managers [21] that can schedule jobs on the remote sites, storage locations, where data can be pre-staged, shared execution directories, the RLS into which new data can be registered, site-wide environment variables, etc. This information is necessary to produce the submit files that describe the necessary data movement, computation and catalog updates.

The information about the available data can be used to optimize the concrete workflow. If data products described within the abstract workflow already exist, Pegasus can reuse them and thus reduce the complexity of the concrete workflow. In general, the reduction component of Pegasus assumes that it is more costly to execute a component (a job) than to access the results of the component if that data is available. For example, some other user may have already materialized (made available on some storage system) part of the entire required dataset. If this information is published into the RLS, Pegasus can utilize this knowledge and obtain the data, thus avoiding possibly costly computation. As a result, some components that appear in the abstract workflow do not appear in the concrete workflow.

Pegasus also checks the feasibility of the abstract workflow. It determines the root nodes of the abstract workflow and queries the RLS for the input files for these components. The workflow can only be executed if these files can be found and if they are accessible.

The final result produced by Pegasus is an executable workflow that identifies the resources where the computation will take place. The concrete, executable workflow also has data transfer nodes (for both stage-in and stageout of data), data registration nodes that can update various catalogs on the grid (for example, RLS), and nodes that can stage-in statically linked binaries.

#### **3.4.2 Workflow execution**

The concrete workflow produced by Pegasus is in the form of submit files that are given to DAGMan and Condor-G for execution. The submit files indicate the operations to be performed on given remote systems and the order in which the operations need to be performed. Given the submit files, DAGMan submits jobs to Condor-G for execution. DAG-Man is responsible for enforcing the dependencies between the jobs defined in the concrete workflow.

In case of job failure, DAGMan can retry a job a given number of times. If that fails, DAGMan generates a rescue workflow that can be potentially modified and resubmitted at a later time. Job retry is useful for applications that are sensitive to environment or infrastructure instability. The rescue workflow is useful in cases where the failure was due to lack of disk space that can be reclaimed or in cases where totally new resources need to be assigned for execution. Obviously, it is not always beneficial to map and execute an entire workflow at once, because resource availability may change over time. Therefore, Pegasus also has the capability to map and then execute (using DAGMan) one or more portions of a workflow [12].

## **4 Comparison of approaches**

Here we discuss the advantages and disadvantages of each approach, as well as the performance of the two approaches, where there are differences in performance.

## **4.1 Starting the job**

We first need to choose a set of compute resources. In both the MPI and Pegasus cases, the user can choose from a number of sets of resources. In the MPI case, the user must choose a single set of processors that share a file system. In the Pegasus case, the user can give Pegasus a set of resources to choose from, since transfer of files between processors can be automatically handled by Pegasus. Pegasus is clearly more general. Here, so that we can compare

performance, we use a single set of processors on the Tera-Grid cluster described previously as the benchmark system.

#### **4.2 Data and code stage-in**

In either approach, the need for both data and code stagein is similar. The Pegasus approach has clear advantages, in that the Transformation Catalog can be used to locate both code which has already been retrieved from archives as well as executables for a given machine. Pegasus can use RLS to locate the input data. Next, Pegasus can stage the code and data into an appropriate location. In the MPI approach, the user must know where the executable code is, which is not a problem when the code is executed by the portal, as it then is the job of the portal creator. The issue of reuse of data can also be handled by a local cache, though this is not as general as the use of RLS.

In any event, input data will sometimes need to be retrieved from an archive. In the initial version of the portal discussed in this paper, we use the IPAC 2MASS list service, but in the future, we will use the Simple Image Access Protocol (SIAP) [22], which returns a table containing a list of files (URLs) that can be retrieved.

#### **4.3 Building the mosaic**

With the MPI approach, a job containing a shell script is submitted to the queue. Each command in the script is either a sequential or parallel command to run a step of the mosaic processing. The script will have some queue delay, then will start executing. Once it starts, it runs until it finishes with no additional queue delays. The script itself would be generated by the portal. It does not contain any detail on the actual data files, just the directories. The sequential commands in the script examine the data directories and instruct the parallel jobs about the actual file names.

The Pegasus approach differs in that the initial work is more complex, but the work done on the compute nodes is much more simple. For reasons of efficiency, a pool of processors is allocated from the parallel machine by use of the queue. Once this pool is available, Condor-Glidein [23] is used to associate this pool with an existing Condor pool. Condor DAGMan then can fill the pool and keep it as full as possible until all the jobs have been run. The decision about what needs to be run and in what order is done by the portal, where the mDAG module builds the abstract DAG, and Pegasus then builds the concrete DAG.

Because the queuing delays are one-time delays for both methods, we do not discuss them any further. The elements for which we discuss timings below are the sequential and parallel jobs for the MPI approach, and the mDAG, Pegasus, and compute modules for the Pegasus approach.

#### **4.3.1 MPI timing results**

The timing results of the MPI version of Montage are shown in Figure 4. The total times show in this figure include both the parallel modules (the times for which are also shown in the figure) and the sequential modules (the times for which are not shown in the figure, but are relatively small.) The end-to-end runs of Montage involved running the modules in this order: mImgtbl, mProjExec, mImgtbl, mOverlaps, mDiffExec, mFitExec, mBgModel, mBgExec, mImgtbl, mAddExec.

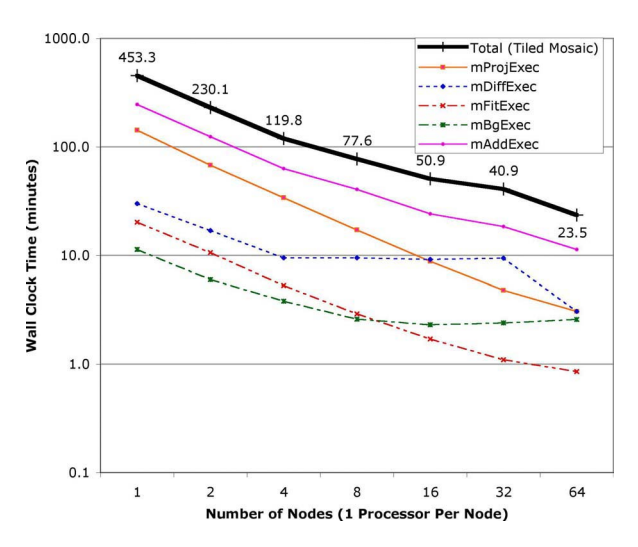

**Figure 4. Performance of MPI version of Montage building a 6** × **6 degree mosaic.**

MPI parallelization reduces the one processor time of 453 minutes down to 23.5 minutes on 64 processors, for a speedup of 19. Note that with the exception of some small initialization and finalization code, all of the parallel code is non-sequential. The main reason the parallel modules fail to scale linearly as the number of processors is increased is I/O. On a system with better parallel I/O, one would expect to obtain better speedups; the situation where the amount of work is too small for the number of processors has not been reached, nor has the Amdahl's law limit been reached.

Note that there is certainly some variability inherent in these timings, due to the activity of other users on the cluster. For example, the time to run mImgtbl should be the same in all cases, since it is always run on a single processor. However, the measured results vary from 0.7 to 1.4 minutes. Also, the time for mDiffExec on 64 processors is fairly different from that on 16 and 32 processors. This appears to be caused by I/O load from other jobs running simultaneously with Montage. Additionally, since some of the modules' timings are increasing as the number of pro-

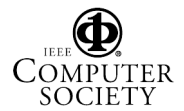

cessors is increased, one would actually choose the fastest timing and run the module on only the number of processors that were used for that timing. For example, mBgExec on this machine should only be run on 16 processors, no matter how many are used for the other modules.

These timings are probably close to the best that can be achieved on a single cluster, and can be thought of as a lower bound on any parallel implementation, including any grid implementation. However, there are numerous limitations to this implementation, including that a single pool of processors with shared access to a common file system is required, and that any single failure of a module or submodule will cause the entire job to fail, at least from that point forward. The Pegasus approach discussed in the next section can overcome these limitations.

#### **4.3.2 Pegasus timing results**

When using remote grid resources for the execution of the concrete workflow, there is a non-negligible overhead involved in acquiring resources and scheduling the computation over them. In order to reduce this overhead, Pegasus can aggregate the nodes in the concrete workflow into clusters so that the remote resources can be utilized more efficiently. The benefit of clustering is that the scheduling overhead (from Condor-G, DAGMan and remote schedulers) is incurred only once for each cluster. In the following results we cluster the nodes in the workflow within a workflow level (or workflow depth). In the case of Montage, the mProject jobs are within a single level, mDiff jobs are in another level, and so on. Clustering can be done dynamically based on the estimated run time of the jobs in the workflow and the processor availability.

Figure 5 shows the end-to-end time taken to create (mDAG and Pegasus) and execute (runtime) the concrete workflow to construct a  $6 \times 6$  degree mosaic. As previously mentioned, Condor Glidein is used to acquire the resources. Once the resources are acquired, they are available for executing the workflow and there is no queuing delay at the remote resource. The workflow was executed using DAGMan running on a host at USC Information Sciences Institute. The time taken to transfer the input data and the output mosaic is not included in this figure. These measurements were made using Montage version  $3.0/35$ . In this version mDiff and mFitplane are also available as a single module called mDiffFit, which has been used in the timing results shown. The figure shows the time taken in minutes for DAGMan to execute the workflow as the number of processors are increased. The nodes in the workflow were clustered so that the number of clusters at each level of the workflow was equal to the number of processors. As the number of processors is increased and thus the number of clusters increases, the Condor overhead becomes

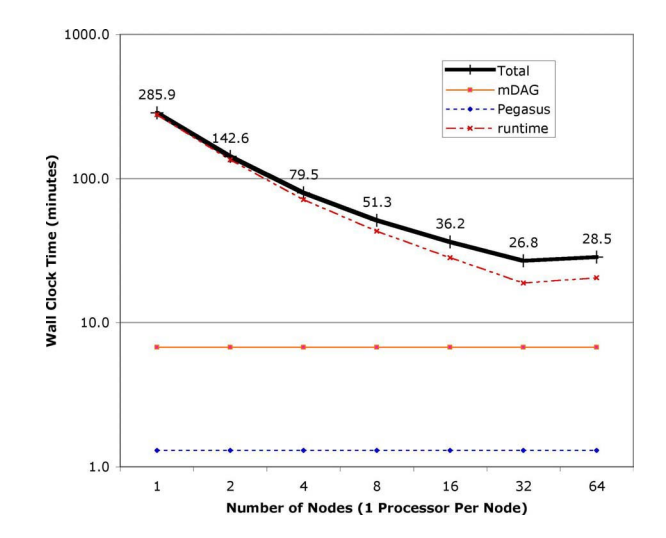

**Figure 5. Times for building and executing the concrete workflow for creating a 6** × **6 degree mosaic.**

the dominating factor. DAGMan takes approximately 1 second to submit each cluster into the Condor queue. Condor's scheduling overhead adds additional delay. As a result we do not see a corresponding decrease in the workflow execution time as we increase the number of processors. Also, as with the MPI results, the other codes running on the test machine appear to impact these performance numbers. The 64 processor case seems to have worse performance than the 32 processor case, but it is likely that were it rerun on a dedicated machine, it would have better performance. This is discussed further in the next section. Finally, there are sequential sections in the workflow that limit the overall parallel efficiency.

#### **4.3.3 Timing discussion**

Figure 6 shows a comparison of the time for the MPI run vs. the time needed to build and run the concrete DAG, for the benchmark problem. Notice that the performance of the Pegasus version seems to be faster than the MPI version except at 64 processors where the results are reversed. It is the authors' belief that, for large sized jobs, the measured difference between the Pegasus and MPI runs is not significant, and that it is due to the I/O contention caused by other jobs running on the test platform during these runs.

To examine some of these timings in more detail, we study the work needed to create a 1 degree square mosaic on 8 processors, as shown in Figure 7. The first difference is that mImgtbl is run three times in the MPI code vs. only once in the Pegasus code, where mDAG and Pegasus are run in advance instead of the first two mImgtbl runs. This

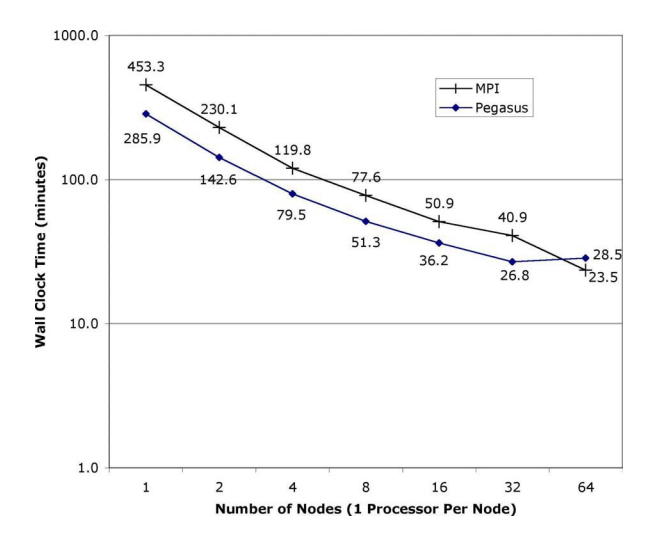

**Figure 6. Times for building and executing the concrete workflow for creating a 6** × **6 degree mosaic.**

is because the DAG is built in advance for Pegasus, but for MPI, the inputs are built on-the-fly from the files created by previous modules. Second, one MPI module starts immediately after the previous module finishes, while the Pegasus modules have a gap where nothing is running on the TeraGrid. This is the overhead imposed by DAGMan, as mentioned in the previous section. Third, the MPI code is almost 3 times faster for this small problem.

If we examine a larger problem, such as the 64 processor runs that create the 36 square degree test problem, as seen in Figure 8, we see some differences. First, the overall times are now comparable. Second, in the Pegasus case, the gaps between the modules are generally not noticeable, except between mProject and mDiffFit and between mBgModel and mBackground. Since the bars show the range of time of 64 processes now, some of the gaps are just hidden, while some are truly less significant. Finally, in the Pegasus case, the mDAG and Pegasus times are substantial, but the mAdd time is much shorter than in the MPI case. Again, this is just a difference between the two implementations: mDAG allows the individual mAdd processes to open only the relevant files in the Pegasus case, whereas in the MPI case, the region of coverage is not known in advance, so all mAdd instances must open all files. (Many are then closed immediately, if they are determined to not intersect the output tile.) The I/O overhead in the MPI case is much larger, but the startup time is much shorter.

It is possible that a larger number of experiments run on a large dedicated machine would further illuminate the differences in performance between the MPI and Pegasus approaches, but even on the heavily-loaded TeraGrid cluster at NCSA, it is clear that there is no performance difference that outweighs the other advantages of the Pegasus approach, such as fault tolerance and the ability to use multiple machines for a single large job.

#### **4.4 Finishing the job**

Once the output mosaic has been built on the compute processors, it must be made available to the user, and the user must be notified of this availability. The Montage portal currently transfers the mosaic from the compute processors to the portal, and emails the user. In the case of Pegasus, the mosaic is also registered in RLS. A user might also get the mosaic with the aid of RLS directly. The time required to transfer the mosaic and to notify the user are common to both the Pegasus and MPI approaches, and thus are not discussed here.

## **5 Conclusions**

Montage was written as a very general set of modules to permit a user to generate astronomical image mosaics. Mosaics are large images that are built from multiple small images. Montage includes modules that are used to reproject images onto a common space, calculate overlaps between images, calculate coefficients to permit backgrounds of overlap regions to be matched, modify images based on those coefficients, and co-add images using a variety of methods of handling multiple pixels in the same output space. The Montage modules can be run on a single processor computer using a simple shell script. Because this approach can take a long time for a large mosaic, alternatives to make use of the grid have been developed. The first alternative, using MPI versions of the computational intensive modules, has good performance but is somewhat limited. A second alternative, using Pegasus and other grid tools, is more general and allows for the execution on a variety of platforms without having to change the underlying code base, and appears to have real-world performance comparable to that of the MPI approach for reasonably large problems. Pegasus allows various scheduling techniques to be used to optimize the concrete workflow for a particular execution platform. Other benefits of Pegasus include opportunistically taking advantage of available resources (through dynamic workflow mapping) and to taking advantage of pre-existing intermediate data products.

#### **6 Acknowledgments**

The Pegasus software was developed at the USC by Gaurang Mehta and Karan Vahi. We thank Nathaniel Anagnostou for supporting the Montage test effort. Use of TeraGrid

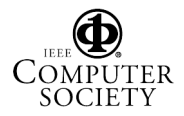

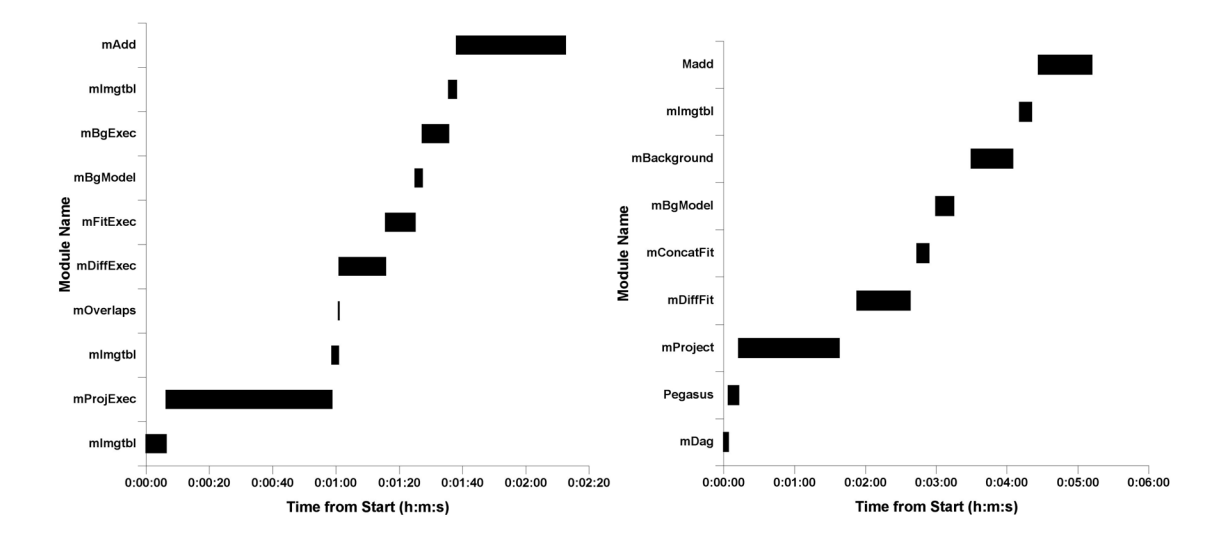

**Figure 7. Timing of modules for creating a 1** × **1 degree mosaic on 8 processors. The MPI modules and timing are on the left, and the Pegasus modules and timing are on the right. The bars for the Pegasus modules show the start and end times of the first and last processes of each module.**

resources for the work in this paper was supported by NSF under the following programs: Partnerships for Advanced Computational Infrastructure, Distributed Terascale Facility (DTF), and Terascale Extensions: Enhancements to the Extensible Terascale Facility.

Montage is supported by the NASA Earth Sciences Technology Office Computational Technologies program, under CAN NCC 5-6261. Pegasus is supported by NSF under grants ITR-0086044 (GriPhyN), EAR-0122464 (SCEC/ITR), and ITR AST0122449 (NVO). Part of this research was carried out at the Jet Propulsion Laboratory, California Institute of Technology, under a contract with the National Aeronautics and Space Administration.

## **References**

- [1] Montage Project, http://montage.ipac.caltech.edu/
- [2] Distributed Terascale Facility, http://www.teragrid.org/
- [3] G. B. Berriman, D. Curkendall, J. C. Good, J. C. Jacob, D. S. Katz, M. Kong, S. Monkewitz, R. Moore, T. A. Prince, and R. E. Williams, *An architecture for access to a compute intensive image mosaic service in the NVO* in Virtual Observatories, A S. Szalay, ed., Proceedings of SPIE, v. 4846: 91-102, 2002.
- [4] G. B. Berriman, E. Deelman, J. C. Good, J. C. Jacob, D. S. Katz, C. Kesselman, A. C. Laity, T. A. Prince, G. Singh, and M.-H. Su, *Montage: A grid enabled engine for delivering custom science-grade mosaics on*

*demand*, in Optimizing Scientific Return for Astronomy through Information Technologies, P. J. Quinn, A. Bridger, eds., Proceedings of SPIE, 5493: 221-232, 2004.

- [5] D. S. Katz, N. Anagnostou, G. B. Berriman, E. Deelman, J. Good, J. C. Jacob, C. Kesselman, A. Laity, T. A. Prince, G. Singh, M.-H. Su, and R. Williams, *Astronomical Image Mosaicking on a Grid: Initial Experiences*, in Engineering the Grid - Status and Perspective, B. Di Martino, J. Dongarra, A. Hoisie, L. Yang, and H. Zima, eds., Nova, expected 2005.
- [6] Montage documentation and download, http://montage.ipac.caltech.edu/docs/
- [7] 2MASS Project, http://www.ipac.caltech.edu/2mass
- [8] J. Novotny, S. Tuecke, and V. Welch, *An online credential repository for the grid: MyProxy*, in Proceedings of 10th IEEE International Symposium on High Performance Distributed Computing, 2001.
- [9] E. Deelman, S. Koranda, C. Kesselman, G. Mehta, L. Meshkat, L. Pearlman, K. Blackburn, P. Ehrens, A. Lazzarini, and R. Williams, *GriPhyN and LIGO, building a virtual data grid for gravitational wave scientists*, in Proceedings of 11th IEEE International Symposium on High Performance Distributed Computing, 2002.
- [10] E. Deelman, J. Blythe, Y. Gil, C. Kesselman, G. Mehta, and K. Vahi, *Mapping abstract complex work-*

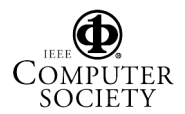

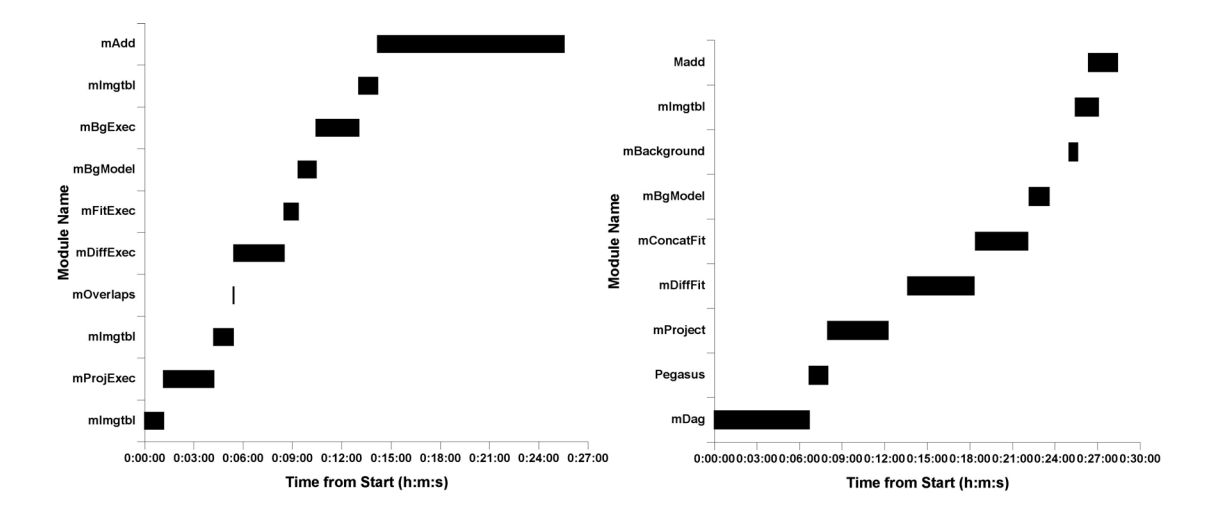

**Figure 8. Timing of modules for creating a 8** × **8 degree mosaic on 64 processors. The MPI modules and timing are on the left, and the Pegasus modules and timing are on the right. The bars for the Pegasus modules show the start and end times of the first and last processes of each module.**

*flows onto grid environments*, Journal of Grid Computing, 1(1), 2003.

- [11] E. Deelman, R. Plante, C. Kesselman, G. Singh, M.-H. Su, G. Greene, R. Hanisch, N. Gaffney, A. Volpicelli, J. Annis, V. Sekhri, T. Budavari, M. Nieto-Santisteban, W. OMullane, D. Bohlender, T. McGlynn, A. Rots, and O. Pevunova, *Grid-based galaxy morphology analysis for the national virtual observatory*, in Proceedings of SC2003, 2003.
- [12] E. Deelman, J. Blythe, Y. Gil, C. Kesselman, G. Mehta, S. Patil, M.-H. Su, K. Vahi, and M. Livny, *Pegasus: mapping scientific workflows onto the grid*, in Across Grids Conference 2004.
- [13] J. Frey, T. Tannenbaum, M. Livny, and S. Tuecke, *Condor-G: a computation management agent for multiinstitutional grids*, in Proceedings of the 10th IEEE Symposium on High-Performance Distributed Computing, 2001.
- [14] M. Snir, S. W. Otto, S. Huss-Lederman, D. W. Walker, and J. Dongarra, *MPI: The Complete Reference*, The MIT Press, Cambridge, MA, 1996.
- [15] R. D. Williams, S. G. Djorgovski, M. T. Feldmann, and J. C. Jacob, *Atlasmaker: A grid-based implementation of the hyperatlas*, Astronomical Data Analysis Software & Systems (ADASS) XIII, 2003.
- [16] GriPhyN, http://www.griphyn.org/
- [17] A. Chervenak, E. Deelman, I. Foster, L. Guy, W. Hoschek, A. Iamnitchi, C. Kesselman, P. Kunst, M. Ripeanu, B. Schwartzkopf, H. Stockinger, K. Stockinger, and B. Tierney, *Giggle: a framework for constructing scalable replica location services*, in Proceedings of SC2002, 2002.
- [18] E. Deelman, C. Kesselman, and G. Mehta, *Transformation catalog design for GriPhyN*, GriPhyN Technical Report 2001-17, 2001.
- [19] K. Czajkowski, S. Fitzgerald, I. Foster, and C. Kesselman, *Grid information services for distributed resource sharing*, in Proceedings of the 10th IEEE Symposium on High-Performance Distributed Computing, 2001.
- [20] B. Allcock, S. Tuecke, J. Bester, J. Bresnahan, A. L. Chervenak, I. Foster, C. Kesselman, S. Meder, V. Nefedova, and D. Quesnel, *Data management and transfer in high performance computational grid environments*, Parallel Computing, 28(5): 749-771, 2002.
- [21] K. Czajkowski, A. K. Demir, C. Kesselman, and M. Thiebaux, *Practical resource management for gridbased visual exploration*, in Proceedings of the 10th IEEE Symposium on High-Performance Distributed Computing, 2001.
- [22] D. Tody, R. Plante, *Simple image access specification version 1.0*, http://www.ivoa.net/Documents/latest/SIA.html
- [23] Condor-Glidein, http://www.cs.wisc.edu/condor/glidein

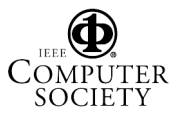